# **Fundoshi**

*Release 0.0.8*

**May 02, 2017**

# **Contents**

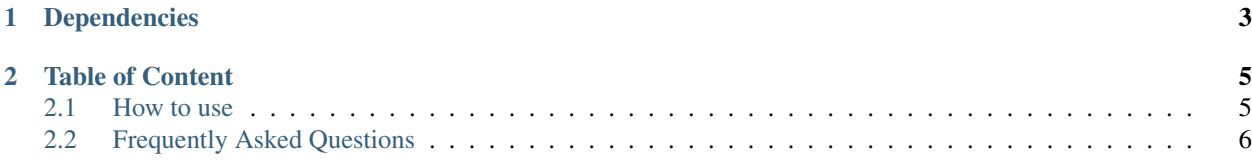

Fundoshi is nifty python library that lets you search for and extract manga series' data from many online manga reader websites.

WARNING: This library is currently in its extremely early stage and under heavy development. Please check back later if you intend to use it :)

# CHAPTER 1

# Dependencies

<span id="page-6-0"></span>Cloudflare-protected sites (e.g. Kissmanga) require the use of cfscrape, which depends on nodejs. Easiest way to satisfy this is to install nodejs using your distro's package manager. Debian/Ubuntu users can get by with a simple sudo apt-get install nodejs.

# CHAPTER 2

## Table of Content

### <span id="page-8-1"></span><span id="page-8-0"></span>**How to use**

#### **Parse series data**

```
>>> from fundoshi import parse_series
>>> series = parse_series('http://kissmanga.com/Manga/Sayonara-Football')
>>> series.name
'Sayonara Football'
>>> series.tags
['romance', 'school life', 'shounen', 'sports']
>>> series.descriptions
['Onda Nozomi is in ... one day playing in a game.']
>>> chapter = series.chapters[-1]
>>> chapter.name
'Sayonara Football Vol.001 Ch.001: The Entry of an Unmanageable Woman'
>>> chapter.url
'http://kissmanga.com/Manga/Sayonara-Football/Vol-001-Ch-001--The-Entry-of-an-
˓→Unmanageable-Woman?id=95443'
```
#### **Parse chapter data**

```
>>> from fundoshi import parse_chapter
>>> chapter = parse_chapter('http://kissmanga.com/Manga/Naruto/Naruto-333?id=290537')
>>> chapter.name
'Naruto 333'
>>> chapter.prev_chapter_url
'http://kissmanga.com/Manga/Naruto/Naruto-332?id=290536'
>>> chapter.next_chapter_url
'http://kissmanga.com/Manga/Naruto/Naruto-334?id=290538'
>>> chapter.series_url
```

```
'http://kissmanga.com/Manga/Naruto'
>>> chapter.pages
<generator object ...>
>>> for page in chapter.pages:
... print(page)
https://images1-focus-opensocial.googleusercontent.com/gadgets/proxy?container=focus&
˓→gadget=a&no_expand=1&resize_h=0&rewriteMime=image%2F*&url=http%3a%2f%2fcdn.eatmanga.
˓→com%2fmangas%2fManga-Scan%2fNaruto%2fNaruto-333%2f001.jpg&imgmax=30000
https://images1-focus-opensocial.googleusercontent.com/gadgets/proxy?container=focus&
˓→gadget=a&no_expand=1&resize_h=0&rewriteMime=image%2F*&url=http%3a%2f%2fcdn.eatmanga.
˓→com%2fmangas%2fManga-Scan%2fNaruto%2fNaruto-333%2f002.jpg&imgmax=30000
...
https://images1-focus-opensocial.googleusercontent.com/gadgets/proxy?container=focus&
˓→gadget=a&no_expand=1&resize_h=0&rewriteMime=image%2F*&url=http%3a%2f%2fcdn.eatmanga.
˓→com%2fmangas%2fManga-Scan%2fNaruto%2fNaruto-333%2f017.jpg&imgmax=30000
```
#### **Search series**

```
>>> from fundoshi import search_series
>>> results = search_series('sayonara football')
>>> results
<generator object ...>
>>> series = next(results)
>>> series.name
'Sayonara Football'
>>> series.url
'http://kissmanga.com/Manga/Sayonara-Football'
```
## <span id="page-9-0"></span>**Frequently Asked Questions**

### **Which python version?**

Fundoshi is tested on Python 3.4 and 3.5.

Why not support python2 you ask? Two reasons:

- Principal: I hate legacy code, and python2 is, [by definition,](https://wiki.python.org/moin/Python2orPython3) legacy.
- Practicality: See [python3 readiness.](http://py3readiness.org/)

Do not let naysayers spread FUD around python3. Stop producing new legacy code. Embrace progress.

### **Why name it "Fundoshi"?**

Because I can.